Cisco Ios Ipsec Vpn Client [Example](http://doc2015.inmanuals.com/goto.php?q=Cisco Ios Ipsec Vpn Client Example) >[>>>CLICK](http://doc2015.inmanuals.com/goto.php?q=Cisco Ios Ipsec Vpn Client Example) HERE<<<

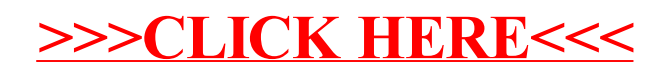